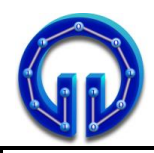

Karadeniz Technical University Department of Computer Engineering Lecturer Ömer ÇAKIR

COM 2005 Data Structures Midterm Exam, 01.12.2023, 13:00 Duration : **105** Minutes

## **CEVAPLAR**

```
void newAdd(CircularlyNode* newNode, 
             CircularlyNode* front, CircularlyNode* back)
{
       if (newNode->score < front->score)
       {
             back = front;
             front = front->next;
             if (back == cursor)
             {
                    cursor->next = newNode;
                    newNode->next = front;
                    cursor = cursor->next;
                    return;
             }
             newAdd(newNode, front, back);
      }
      else
       {
             back->next = newNode;
             newNode->next = front;
      }
}
int main()
{
 CircularlyLinkedList list;
 list.add("Paul", 720);
 CircularlyNode* newNode = new CircularlyNode;
 newNode->elem = "Rose";
 newNode->score = 590;
 list.newAdd(newNode, list.cursor->next, list.cursor);
 newNode = new CircularlyNode;
 newNode->elem = "Anna";
 newNode->score = 660;
 list.newAdd(newNode, list.cursor->next, list.cursor);
 newNode = new CircularlyNode;
 newNode->elem = "Mike";
 newNode->score = 1105;
 list.newAdd(newNode, list.cursor->next, list.cursor);
 newNode = new CircularlyNode;
 newNode->elem = "Jack";
 newNode->score = 510;
 list.newAdd(newNode, list.cursor->next, list.cursor);
 list.print(); // prints cursor->next first
}
```
**1.** What is the output of the program above? **(20P)**

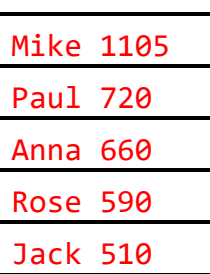

**2.** What is the number of **newAdd()** recursive  $\text{calls for } \text{newNode} \rightarrow [\text{ "Jack", 510}] ?$  (20P)

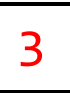

```
int binarySum(int A[], int i, int n)
{
   if (n == 1)
      return A[i];
   else
   {
      int Sum = binarySum(A, i, n / 2) +
                 binarySum(A, i + n / 2, n / 2);
      cout << Sum << " ";
      return Sum;
   }
}
int main()
{
    int A[16]= { 1,2,0,3,4,0,5,6,0,7,0,8,0,9,0,10};
    int binSum = binarySum(A, 0, 16);
}
```
**3.** What is the output of the program above? **(20P)** 

|  |  |  |  |  |  | 3   3   6   4   11   15   21   7   8   15   9   10   19   34   55 |  |  |  |  |  |  |  |  |  |
|--|--|--|--|--|--|-------------------------------------------------------------------|--|--|--|--|--|--|--|--|--|
|--|--|--|--|--|--|-------------------------------------------------------------------|--|--|--|--|--|--|--|--|--|

**4.** How many times does the function **binarySum()** call itself recursively? **(20P)** 

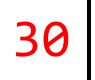

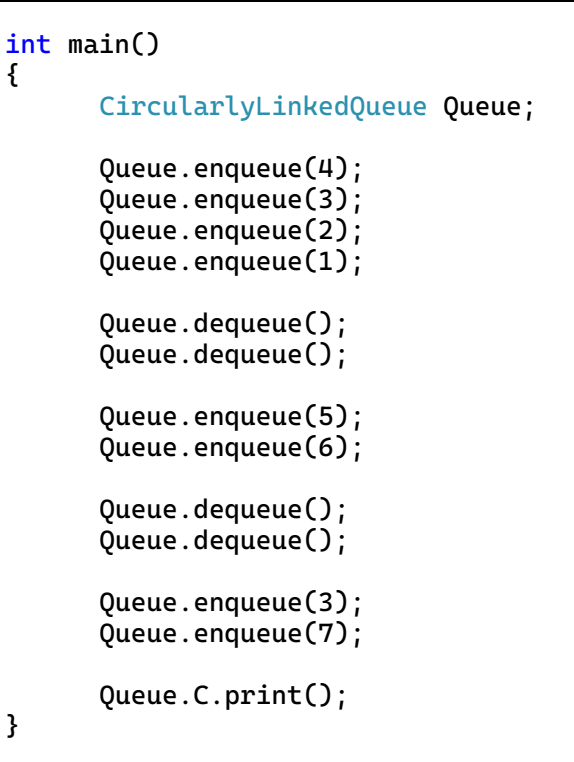

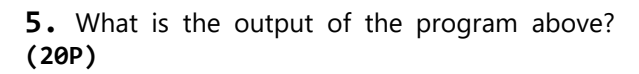

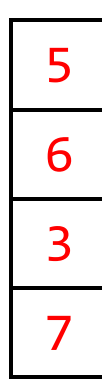